## How to create an ELIS account

1. www.isbe.state.il.us -> Click ELSI/Educator Credentials

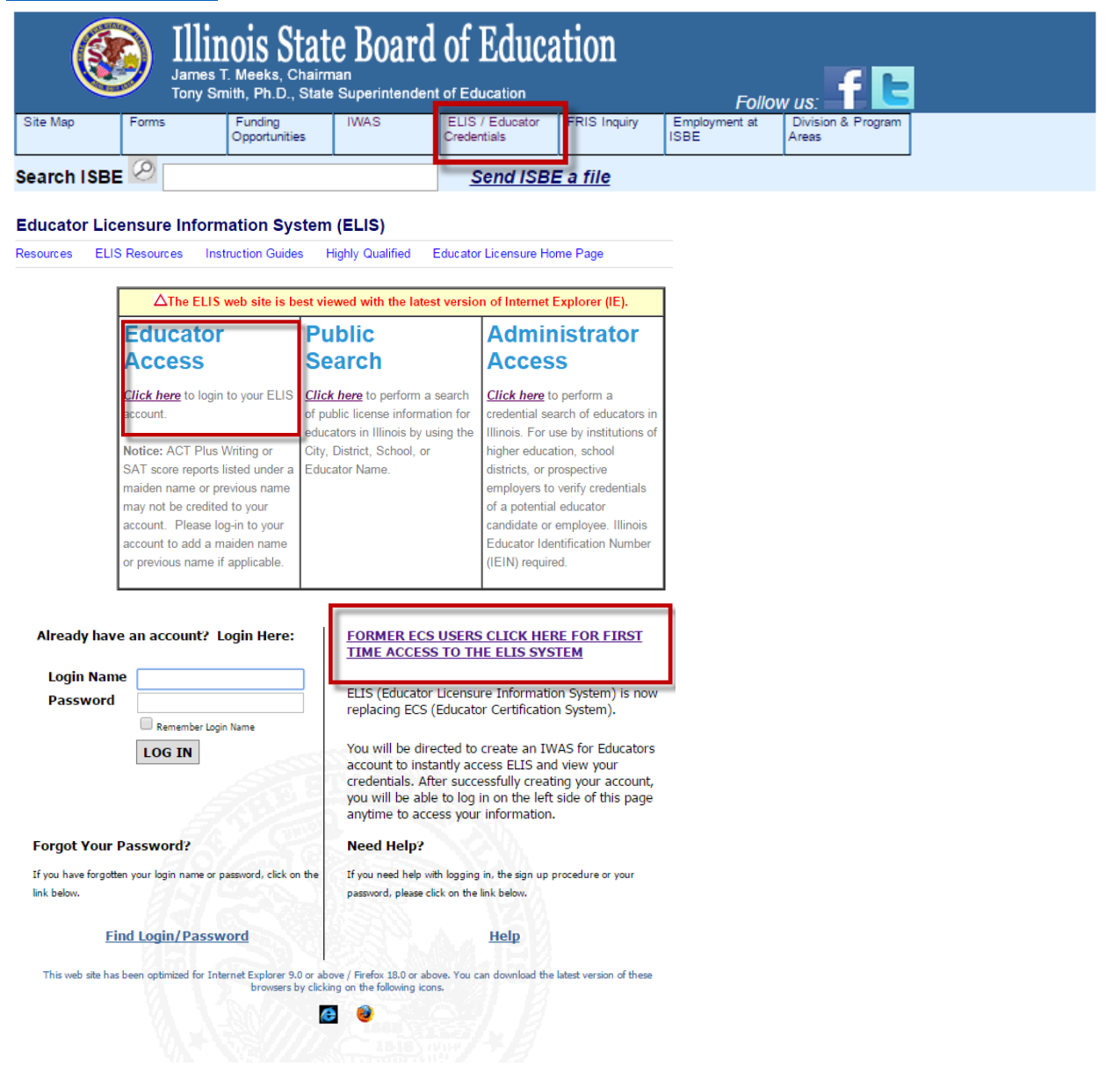

3.

 $2.$